# Class 1: Getting started

# Overview

- 1. Announcements
- 2. Review
- 3. Q&A
- 4. Extras
- 5. Basic assignment

# Announcements

- Video quiz due next Friday!
	- This is because of an unstable roster
	- Video quizzes will be due right before their associated class
- Basic Intro released!
	- Due at the end of September 21
- Discord server invite link is out
- Mid-Autumn Festival!
	- o Snuck up on me...

### Review What is a terminal?

- I/O device/peripheral
- Sends text to a computer
- Receives text from computer to display

#### What is a shell?

- Program that the user goes through to interact with the OS
- Graphical and command line varieties
- Command line shells interpret user-entered text and do something with it
	- Navigate through files and directories

## Review File paths

- Describe how to get to a file/directory by traversing directories
- / is the directory separator
- "Root" is the highest level/topmost directory
- Absolute paths: start with a /
- Relative paths: don't start with a  $\overline{Z}$ 
	- Implicitly start from the current directory
- "Special" directories
	- Each directory contains these
	- . leads to the same directory
	- .. leads to the parent of the directory

## Review Basic commands

- man: "manual pages"
- pwd: "print working directory"
- ls: "list directory"
- cd: "change directory"
- mv: "move"
- cp: "copy"
- touch
- rm: "remove"
- cat: "concatenate"

#### Review Command structure

```
$ < command> < argument 1> < argument 2> < argument 3> \wedge\wedge \wedge \wedge \wedge|-- programs are provided these to
                      interpret (remember argc and argv[]?)
| | |
            |-- words separated by whitespace
\| \cdot \|| |-- certain things are actual programs, certain things
          are handled by the shell ("built-ins")
|
 -- this is called a "prompt" and can take many forms
```
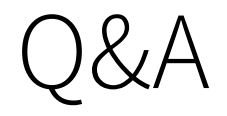

## Extras

- Command line text editors
- Terminal pageers
- Shell scripts
- How WSL files work

# Activity 1

- Count the number of items in a directory
	- $\circ$  ls will list out items in a directory
	- $\circ$  wc l will count the number of lines of given *input*
	- $\circ$  ls will change its behavior to output items on lines when it's not printing to a terminal..

# Activity 2

Using only your terminal, create a Hello World C++ program

# Basic assignment

## Addenda

#### Environment

- **•** Terminal emulator: Alacritty
	- Former rxvt-unicode user until I learned how bad its font handling was
- Shell: Zsh
- Window manager: **i3-gaps**
- Compositor: picom
	- Does window transparency effects
- Notification server: **dunst** 
	- Displays notifications

#### Software

- Editor: Vim
- System monitoring: htop
- Notetaking: Xournal++